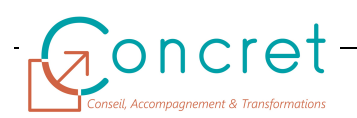

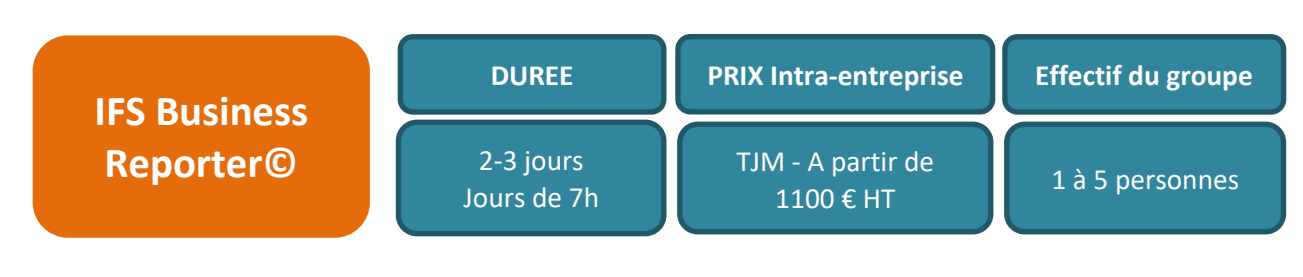

**Satisfaction Client : 91 %**

L'ERP IFS Apps© dispose de plusieurs « briques / modules » fonctionnels couvrant l'ensemble des besoins métiers d'une entreprise. Cet ERP riche en fonctionnalités est paramétrable pour s'adapter au mieux à chaque secteur d'activité et à son contexte.

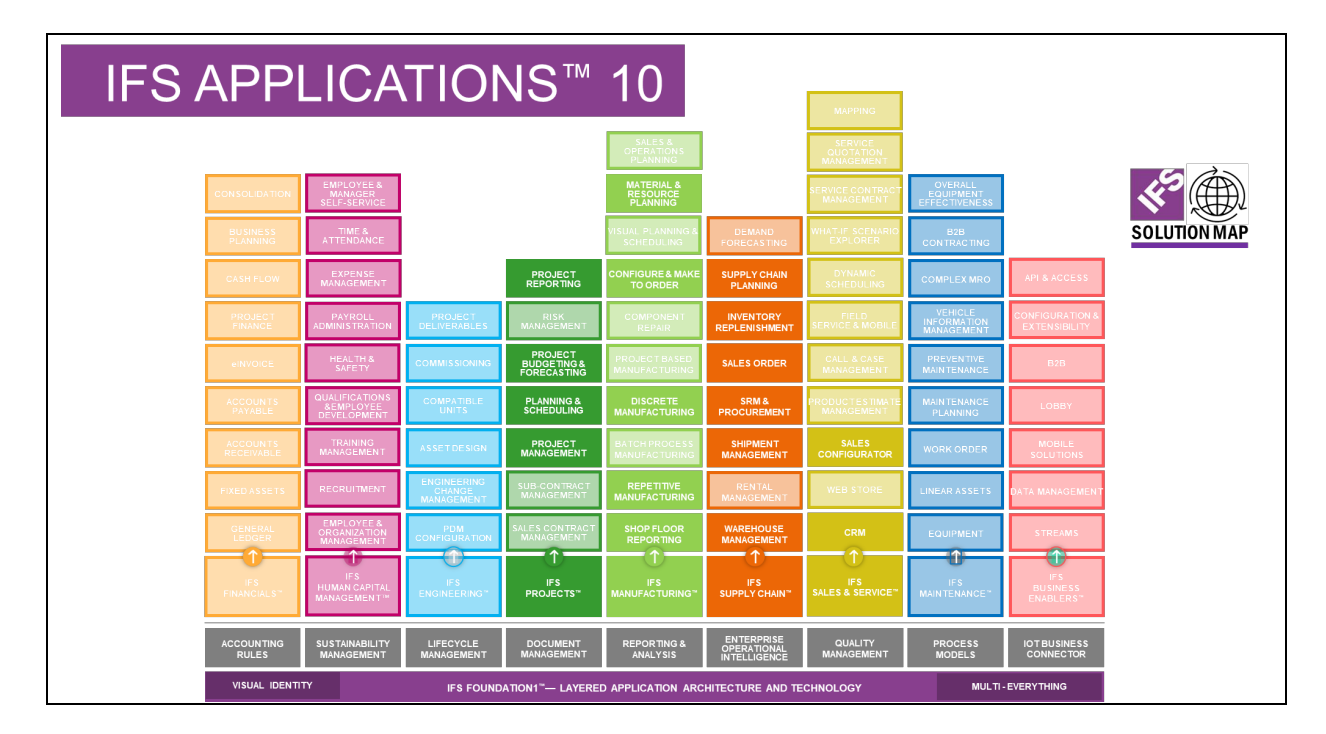

# **1 PUBLIC**

Cette formation s'adresse aux sociétés de tous secteurs d'activités qui souhaitent faire monter en compétence leurs salariés sur l'utilisation de la solution IFS Apps© et ainsi favoriser leur adaptation à leur poste de travail.

Cette formation s'inscrit également dans le cadre du déploiement de la solution IFS apps© auprès des Pilotes de processus, des Key-Users et des personnes de l'IT.

### **2 PREREQUIS**

Le public concerné doit dans le cadre de son activité professionnelle être impliqué dans l'utilisation d'IFS Apps© et avoir une bonne connaissance de Microsoft Excel©.

### **3 OBJECTIFS DE LA FORMATION**

A l'issue de la formation :

- Vous aurez acquis les principes de fonctionnement d'IFS Business Reporter© pour le développement de nouveaux rapports construits sur des données issues d'IFS Applications©.
- Vous maitriserez les principales fonctionnalités de l'outils IFS Business Reporter<sup>©</sup>.
- Vous serez en mesure de reprendre, modifier, corriger des rapports IFS Business Reporter<sup>©</sup> existants.

## **4 CONTENU DE LA FORMATION**

vos besoins spécifiques et au cas de votre entreprise

#### **Thème « IFS Business Reporter© »**

Les thèmes suivants seront abordés lors de la formation :

- **•** Généralités et bases d'IFS Business Reporter<sup>©</sup> :
- Mise en place de répétitions
	- ◌ Répétitions en lignes.
	- ◌ Répétitions en colonnes.
	- ◌ Répétitions sur des onglets.
- Mise en place de filtres
	- ◌ Sur le rapport.
	- ◌ Sur un onglet.
	- ◌ Sur une ligne, une colonne, ou une cellule.
- Mise en forme du rapport :
	- ◌ Cellules.
	- ◌ Graphiques.
	- ◌ Tableaux croisés dynamiques.
- Enregistrer et publier un rapport :
- Mise en place de paramètres d'exécution du rapport :
	- ◌ Standards.
	- ◌ Globaux.
	- ◌ Fonctions.
- Les fonctionnalités IFS Business Reporter<sup>©</sup> :
	- $\circ$  Zoom In.
	- **Drill Down.**
	- ◌ Write Back.
- Modifications d'un rapport :
	- ◌ Duplication d'éléments BR.
	- ◌ Modification / suppression de répétitions.
	- ◌ Fonction FIND.

### **5 MOYENS PEDAGOGIQUES**

- Remise d'un support de formation personnalisé.
- Illustrations et commentaires autour d'exercices et de situations réelles
- …

## **6 MOYENS TECHNIQUES**

Cette formation est réalisée en face à face ou en distanciel avec les acteurs. Elle nécessitera un vidéoprojecteur et/ou un écran, un paperboard et des stylos. L'accès par le formateur à une base de formation de l'application IFS Apps© du client doit être assurée sur site et/ou à distance.

## **7 EVALUATION DES ACQUIS**

Les acquis de la formation seront évalués par des mises en situation pratiques lors de la formation. Une évaluation des connaissances acquises sera également organisée afin de mesurer l'appropriation.